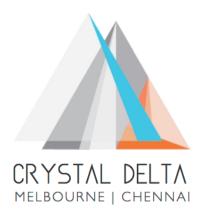

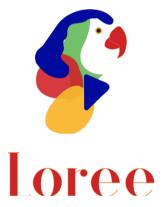

# Release 1901.5

Dated on -27<sup>th</sup> Feb 2019

### Table of contents

| <u>1.</u> | <u>CONTEXT</u> 3                                           |
|-----------|------------------------------------------------------------|
| <u>2.</u> | DOCUMENT HISTORY4                                          |
| <u>3.</u> | INTRODUCTION5                                              |
| 3.1       | PURPOSE & SCOPE5                                           |
| 3.2       | RELEASE VERSION                                            |
| 3.3       | ENVIRONMENT5                                               |
| <u>4.</u> | RELEASE DETAILS                                            |
| 4.1       | RELEASE FEATURES                                           |
|           | CHANGE REQUEST INCLUDED IN THE RELEASE                     |
| 4.2       | 1. FUNCTIONAL CHANGE REQUESTS                              |
| 4.2       | 2. DEFECT FIXES                                            |
|           | RESOLVED CLIENT BUGS                                       |
| 4.4       | OPEN DEFECTS & KNOWN ISSUES                                |
| <u>5.</u> | INSTALLATION NOTE                                          |
| 5.1       | INSTALLATION PROCEDURE AVAILABLE IN THE ATTACHED DOCUMENT7 |
| 5.2       | KEY NOTES7                                                 |
| <u>6.</u> | DELIVERABLE DETAILS                                        |

## 1. Context

This document contains the Release Notes for Loree (Release 1901.5) for Canvas LMS

# 2. Document History

| Release<br># | Date of<br>Release | Authored By                       | Reviewed<br>By | Approved<br>By  | Summary of changes                              |
|--------------|--------------------|-----------------------------------|----------------|-----------------|-------------------------------------------------|
| 1901.2       | 28-Jan-2019        | C.S. Ramamurthy /<br>Dinesh Kumar | Raja           | Eddie<br>Cejvan | Release notes<br>for Release<br>1901.2 of Loree |
| 1901.5       | 27-Feb-2019        | C.S. Ramamurthy /<br>Dinesh Kumar | Raja           | Eddie<br>Cejvan | Release notes<br>for Release<br>1901.5 of Loree |
|              |                    |                                   |                |                 |                                                 |

## 3. Introduction

#### 3.1. Purpose & Scope

This release is focuses on key enhancements to the Loree which were requested by UTS (University of Technology, Sydney). As these enhancements add to the robustness and flexibility of the product, the features have been incorporated as generic product features rather than as an exclusive release. For more details on the product features that forms a part of this release, refer section 4

#### 3.2. Release Version

#### Loree Version 1901.5

#### 3.3. Environment

| 1. | Environment        | Desktop web-based tool for Windows and Mac PCs /<br>Laptops |
|----|--------------------|-------------------------------------------------------------|
| 2. | Supported Browsers | Safari (Mac only), Chrome, Firefox                          |
| 3. | Pre-Requisites     | Valid Instructure-Canvas license<br>Kaltura License         |

## 4. Release Details

### 4.1 Release Features

| S. No | Features /<br>Enhancements | Purpose                                                                                                    |
|-------|----------------------------|----------------------------------------------------------------------------------------------------|
| 1     | Kaltura<br>Integration     | Kaltura is a media library which has been integrated into Loree. This<br>integration aids in accessing media files in Kaltura through Loree. Kaltura<br>will now appear as an option in the video source selection within Loree.<br>This feature will be 'switched ON' based on the client's request                                    |
| 2     | Accessibility<br>Check     | Enforcing web standards for the content created using Loree. With<br>incorporation of accessibility check, appropriate prompts will be<br>displayed wherever standards are not met by the users when pages are<br>designed through Loree. This includes types where these checks are<br>implemented includes Text, image, video, table. |
| 3     | Template<br>Categories     | An additional category attribute has now been added to the templates.<br>This allows the users to filter templates through categories and also<br>search for specific templates within a category                                                                                                    |
| 4     | User Guide                 | The initial version of the user guide has been created and will be available<br>for use. The user guide is available at<br><u>https://crystaldelta.atlassian.net/wiki/spaces/WPBEUD/pages/23691423/Lor</u><br><u>ee+User+Guide</u>                                                                                                    |

### 4.2. Change request included in the release

4.2.1. Functional Change Requests

NA

4.2.2. Defect Fixes

NA

4.3. Resolved Client Bugs

NA

4.4. Open Defects & Known Issues

NA

# 5. Installation Note

5.1.Installation Procedure available in the downloaded installation setup file.

5.2. Key Notes

NA

| <ul> <li>Deliverable Names</li> <li>Loree tool 1901.5 with UTS enhancements<br/>(application deployed directly to AWS cloud)</li> <li>Installation Manual</li> <li>User Guide</li> </ul> | Total Number of Deliverables |
|----------------------------------------------------------------------------------------------------|------------------------------|
|----------------------------------------------------------------------------------------------------|------------------------------|